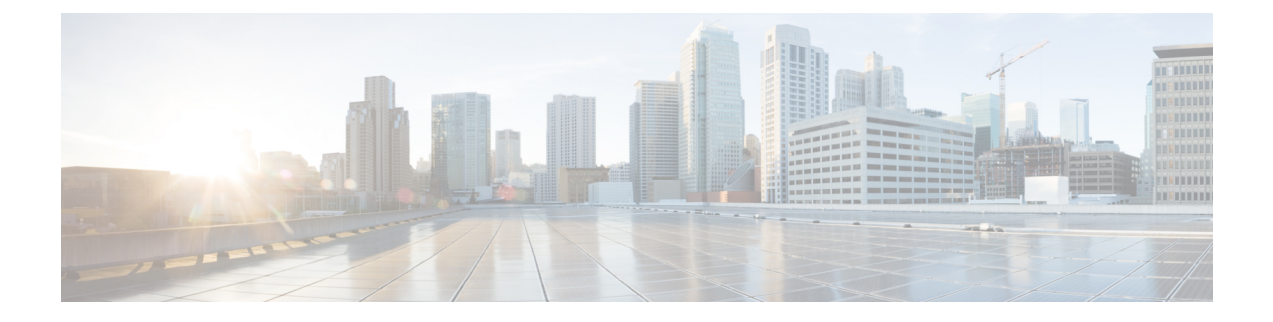

# **HA Proxy DNS Configuration Mode Commands**

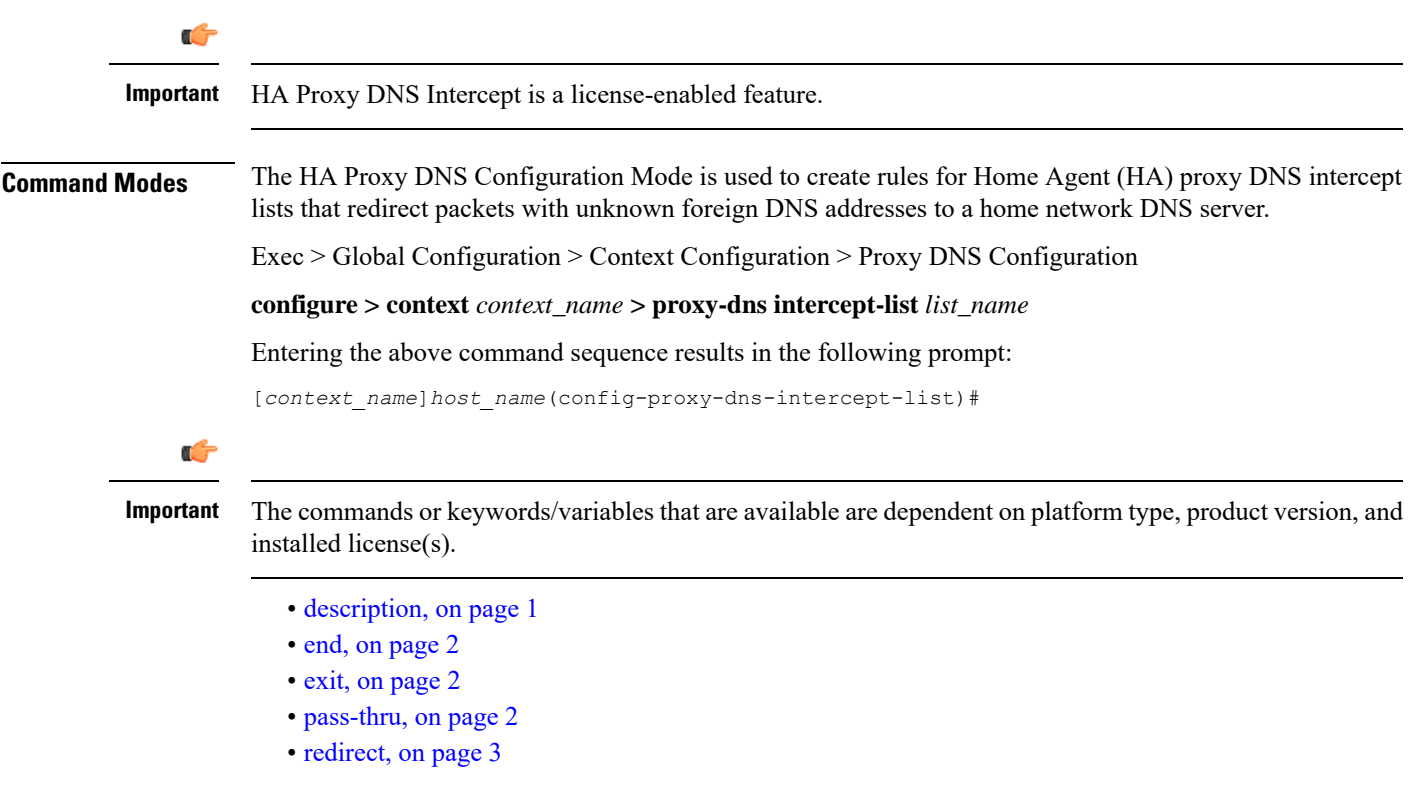

## <span id="page-0-0"></span>**description**

Allows you to enter descriptive text for this configuration.

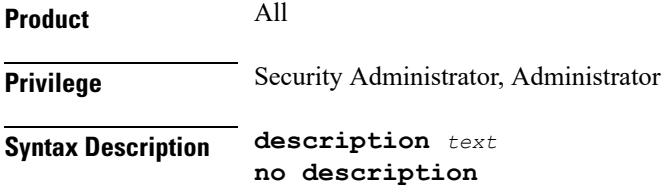

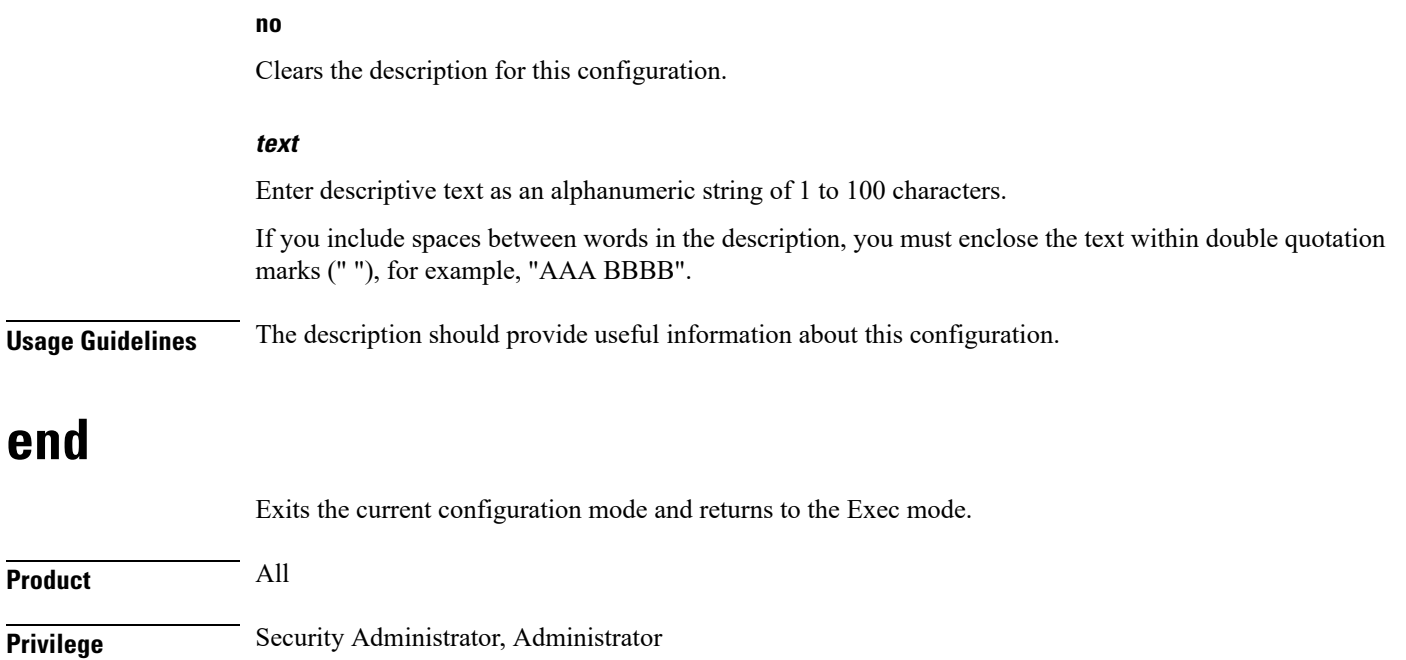

<span id="page-1-1"></span>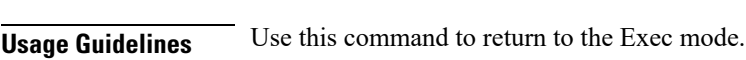

#### **exit**

<span id="page-1-0"></span>**Syntax Description end**

Exits the current mode and returns to the parent configuration mode.

<span id="page-1-2"></span>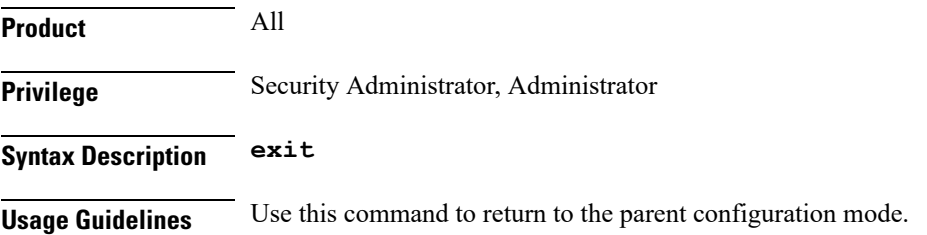

#### **pass-thru**

Sets IP addresses that should be allowed through the proxy DNS intercept feature.

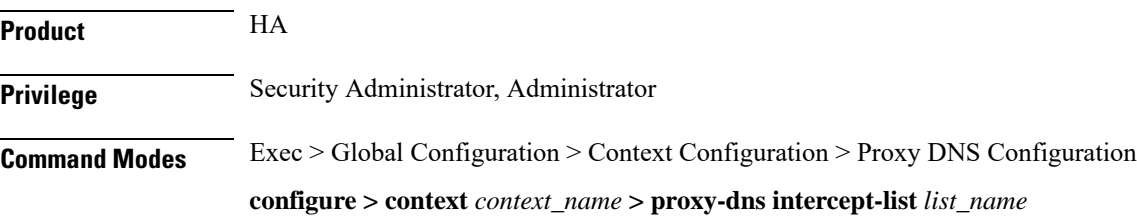

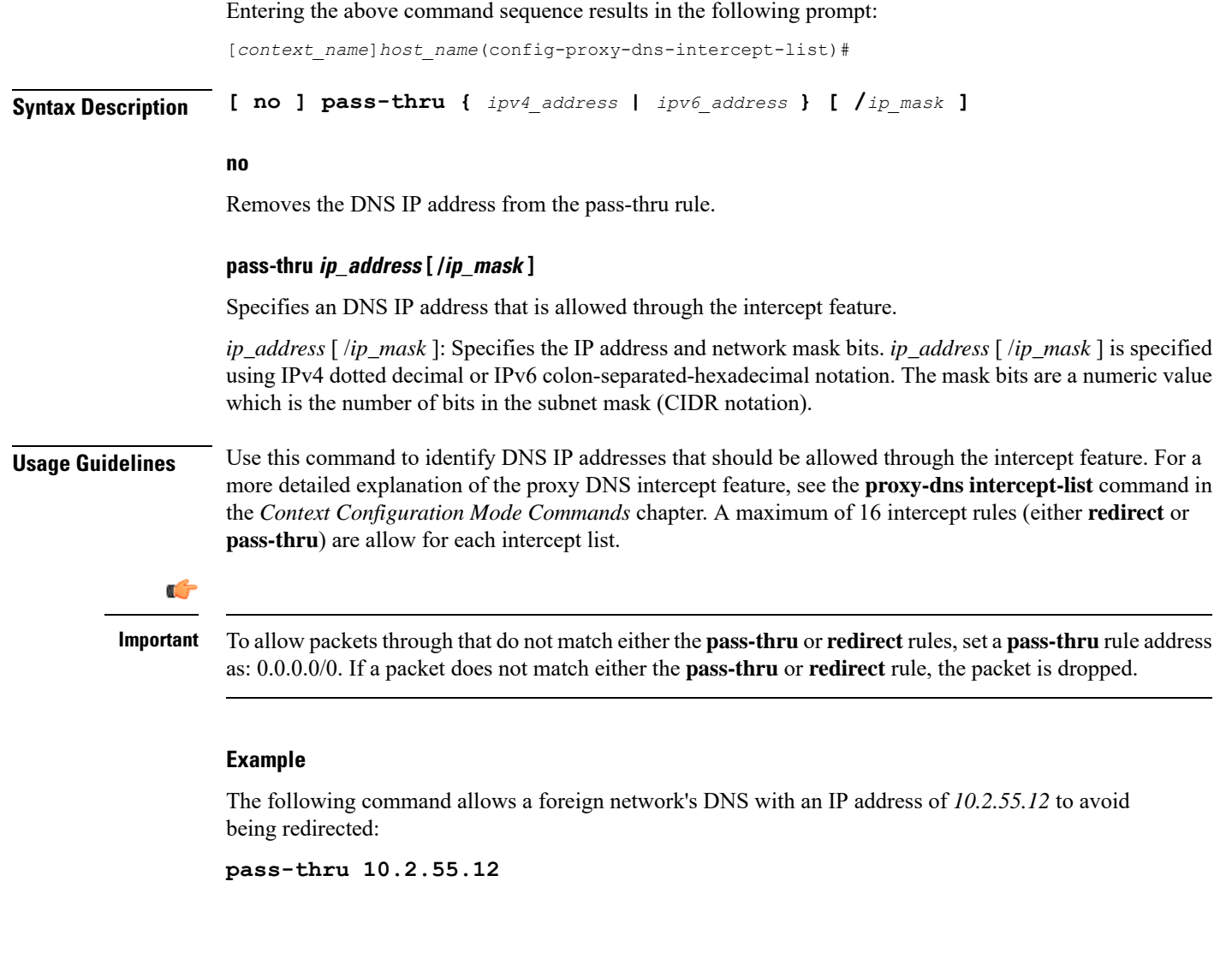

### <span id="page-2-0"></span>**redirect**

I

Redirects DNS IP addresses from foreign networks matching an IP address in this command to a home network DNS.

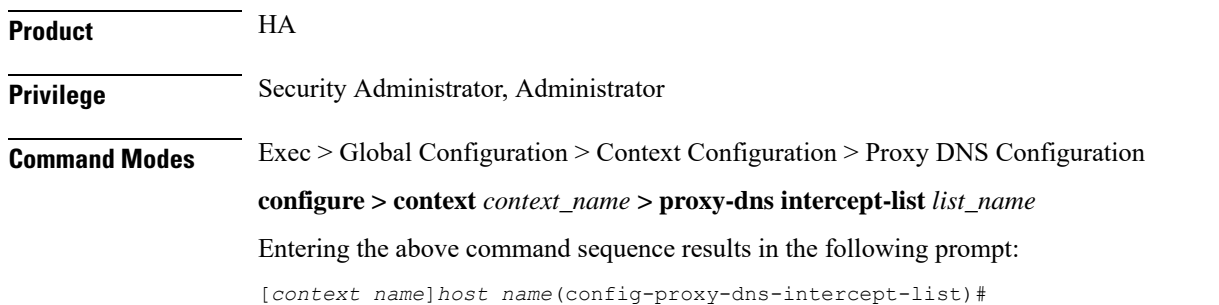

 $\mathbf I$ 

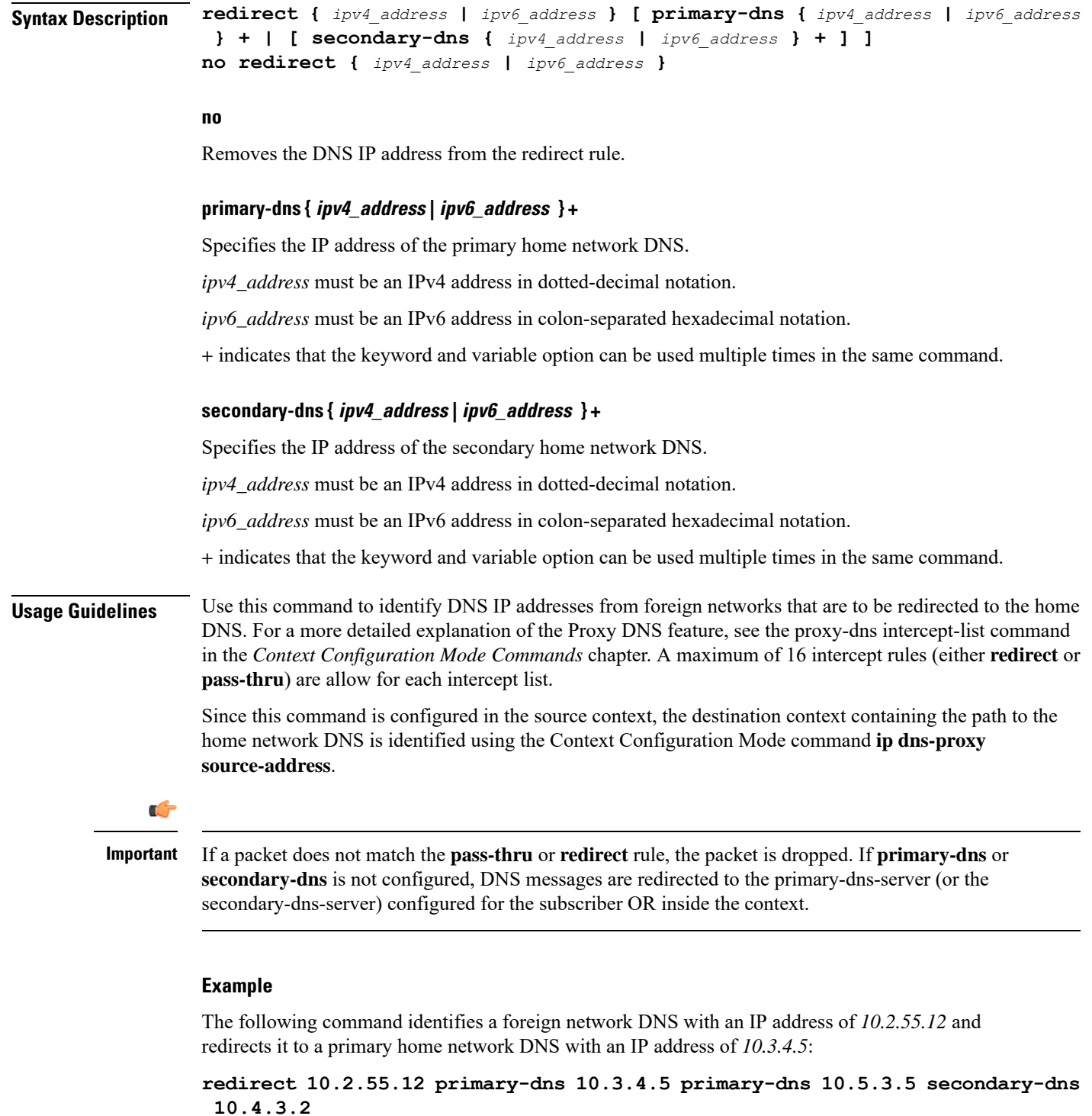